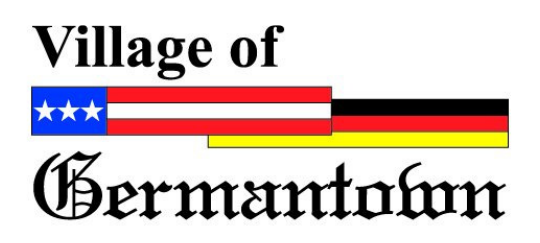

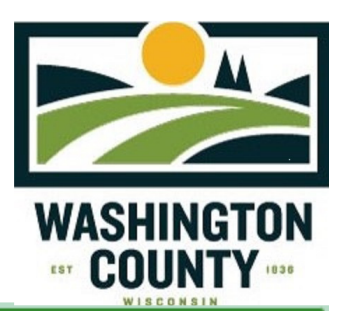

# Village of Germantown Address Assistant App

The Village of Germantown Address Assistant App allows the Village of Germantown to submit a new Subdivision PDF document or an Image to Washington County GIS. This submission will guide Washington County GIS to assist in assigning valid parcel addresses in the new Subdivision digitally.

### Who is submitting this Address Assistance request?\*

**Jeff Retzlaff** 

Lori Johnson

Select who is completing this request. Pick only one.

Please provide the Street names of an intersection near this request.\*

Example: Mequon Road and Hilltop Drive

This helps narrow down where the new Subdivision is located.

What is an Existing address or Tax Key adjacent to this request?\* Sample Tax Adjacent address or Tax Key number to narrow down the location. GTNV\_332982 Key format

0

Enter a current valid Tax Key and pick it when it shows up, or choose a nearby valid Address.

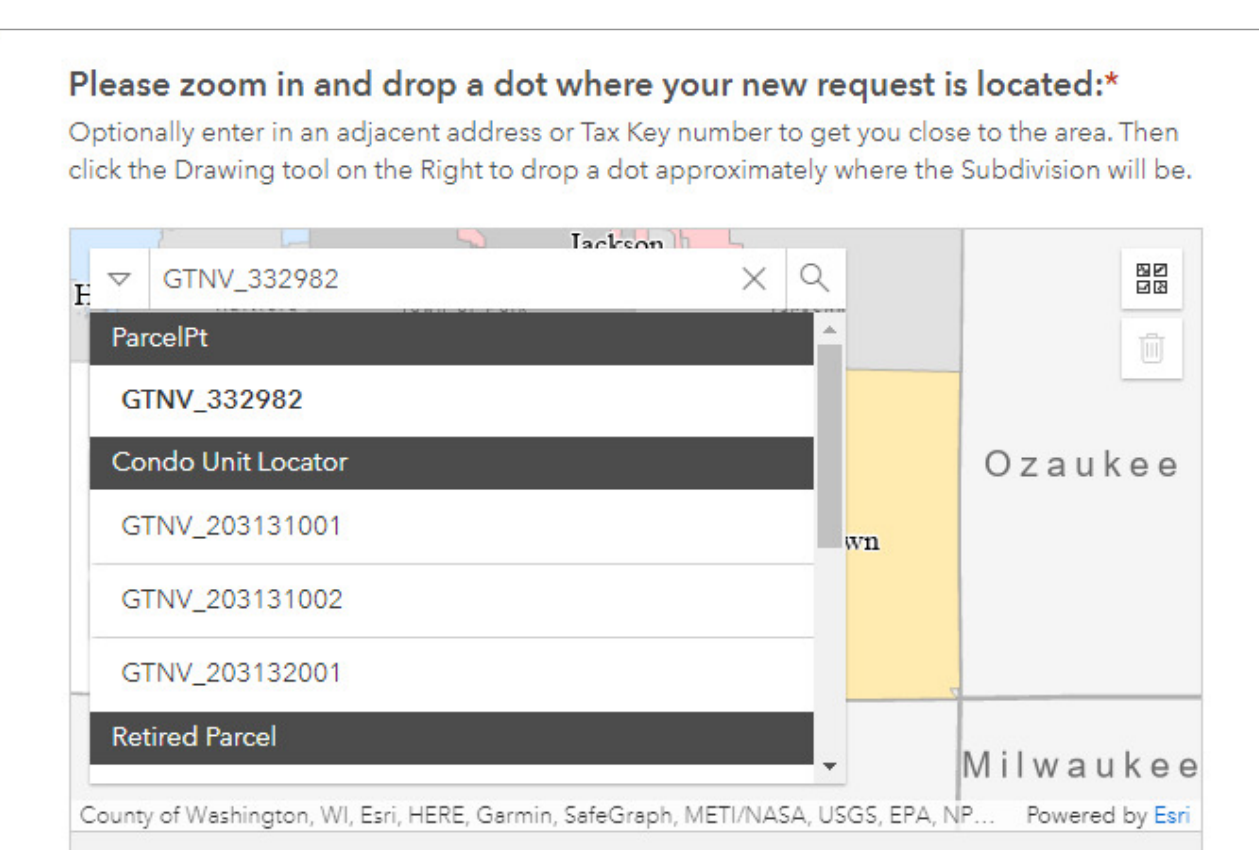

Copy a valid Tax Key of a neighboring parcel and paste it into the search tool. Then, pick it from the list of choices and it will zoom to that area for you.

#### Please zoom in and drop a dot where your new request is located:\*

Optionally enter in an adjacent address or Tax Key number to get you close to the area. Then click the Drawing tool on the Right to drop a dot approximately where the Subdivision will be.

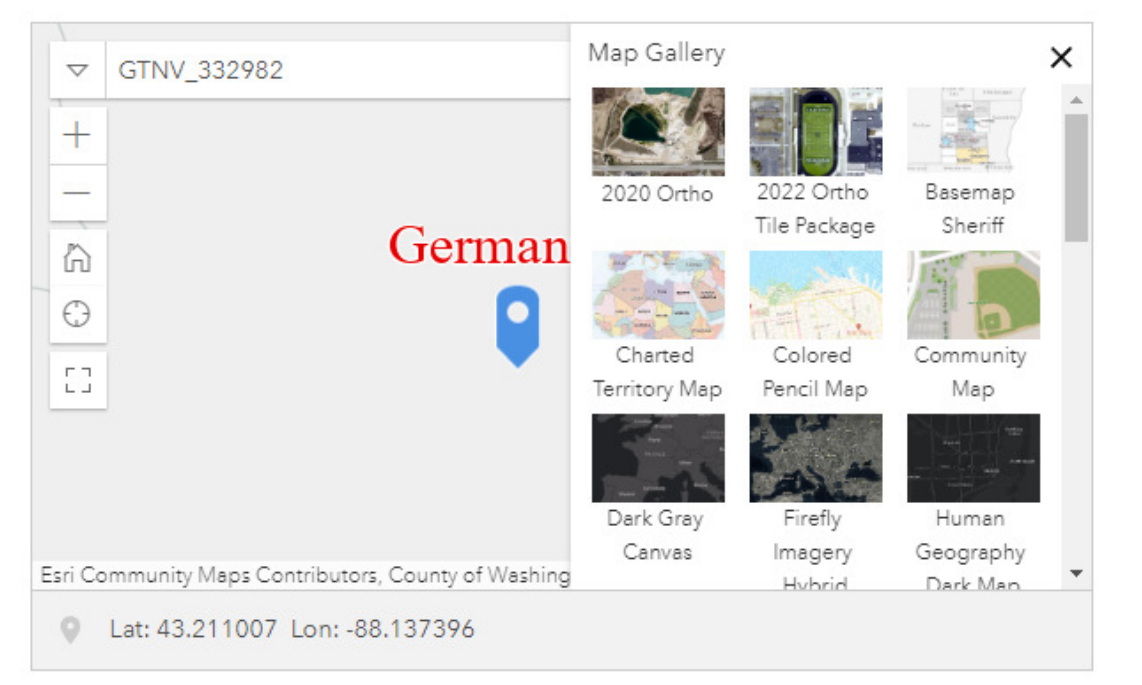

Click on the map to place the pin near your new Subdivision, only have to be close. Options for choosing multiple base maps like OrthoPhoto, Street Map, etc…

### Please upload a file showing the layout and configuration of the new Subdivision:\*

Acceptable Formats are: PDF, XLS, XLSX, DOC, DOCX, TXT, PPT, PPTX

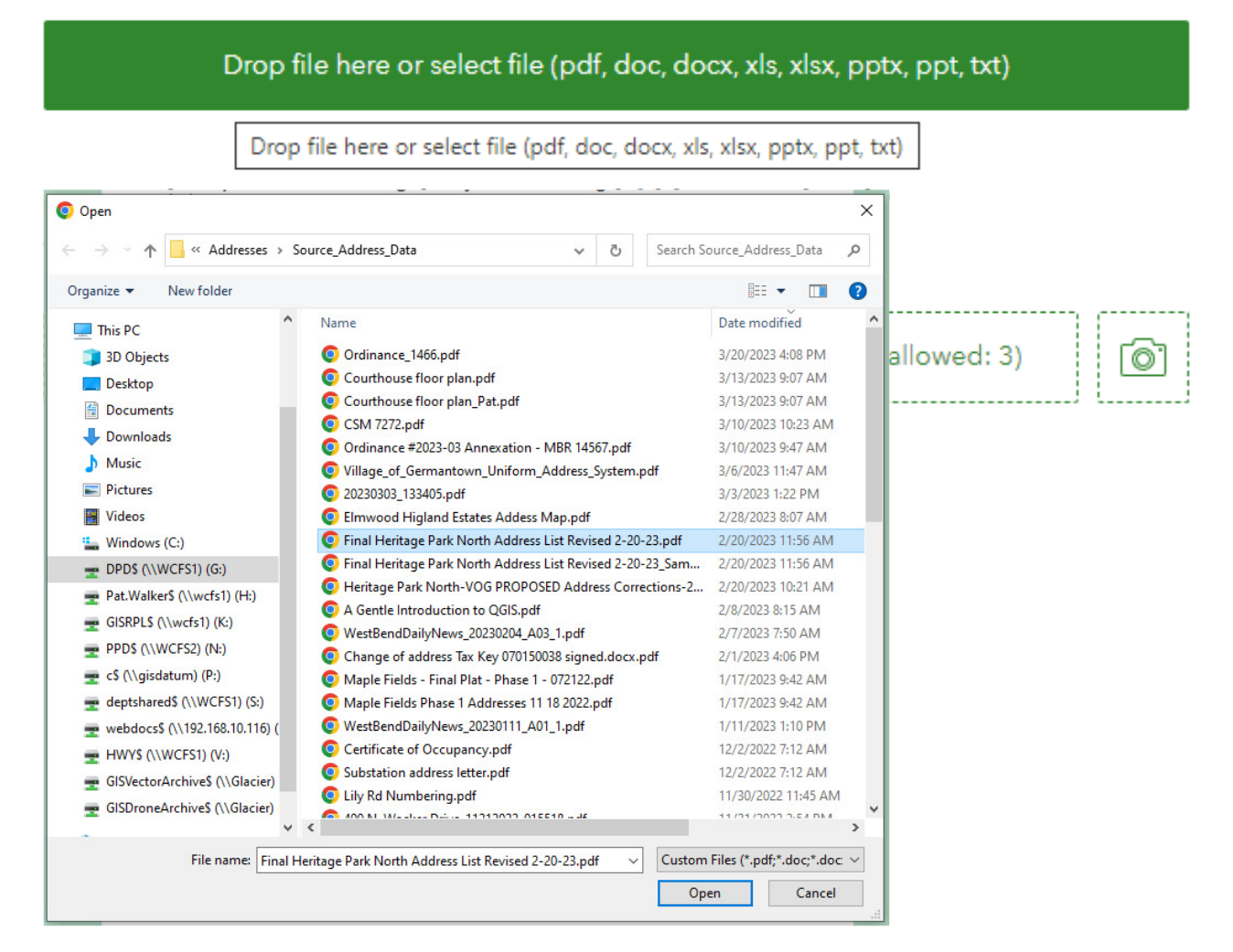

Click on the drop file here link, or you can drag and drop a file from Windows Explorer onto it. One file allowed up to 10 Mb.

## Do you have an Image that you would like to upload?

You can upload an image of the new Subdivision if you have one.

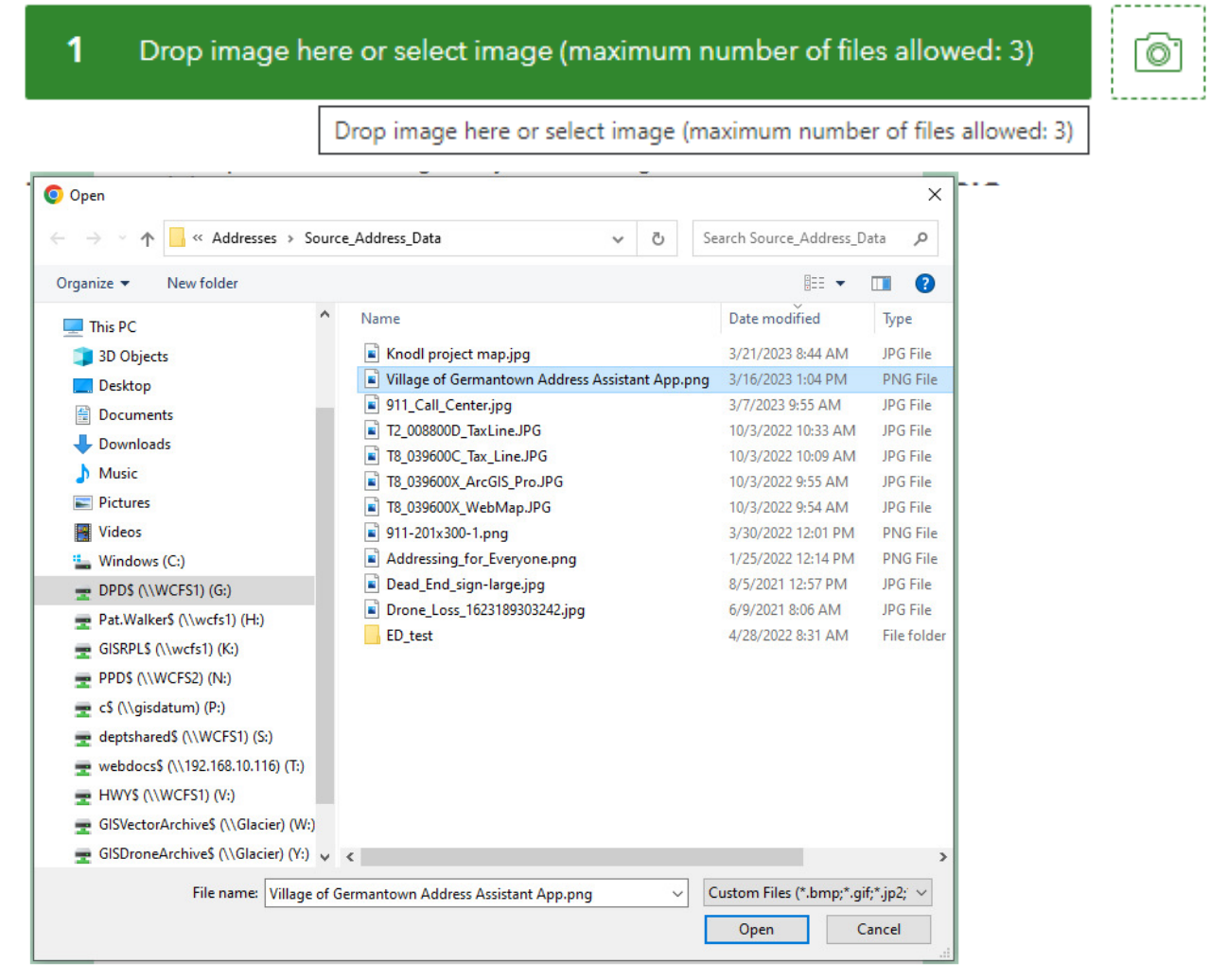

Click on the drop Image here link, or you can drag and drop a file from Windows Explorer onto it. 3 files Max. allowed up to 10 Mb total.

### Please add any notes that may help Washington County GIS.

Are there any special concerns that should be taken into cosideration when assigning addresses?

Use the Notes section to send Washington County GIS any special considerations about this new Subdivision. A Developer may request using a GTNV approved numbering scheme, notes about how quickly you anticipate needing the new Addresses, or any other notes pertaining to the request

The Notes dialog box is for you to convey any special considerations<br>218 you would like to be used in assigning addresses

### Check out the Village of Germatown Uniform Addressing System Ordinance or send an Email for Help: Uniform Address System Ordinance Link.

Please check out the Village of Germantown Uniform Address System notes by clicking on this Link. If you have any questions, please email us at Washington County, WI. Email to the Washington County GIS Team.

#### Click the Link below to access the Village of Germantown Address **Assistant App Help Document**

**GTNVAAA Help Document Link** 

GTNVAAA Help Document Link

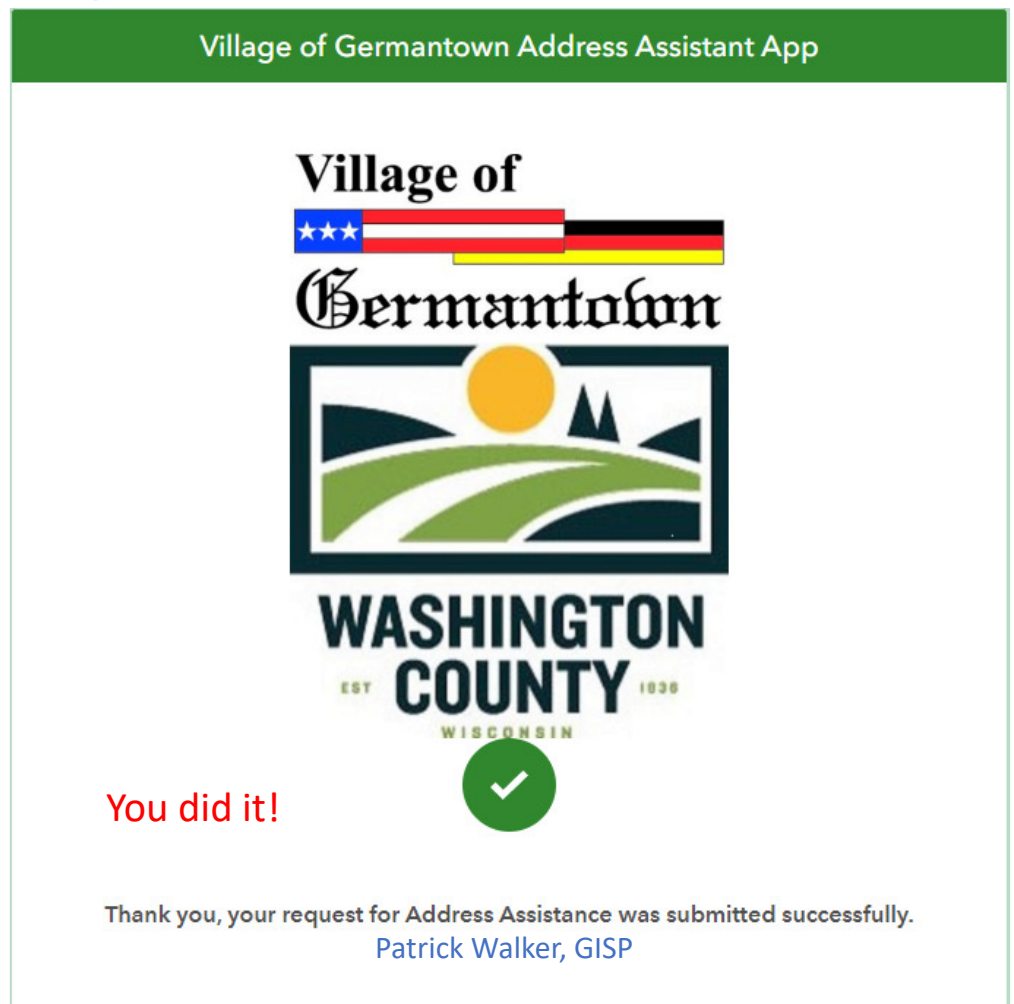